# WINDOWS SECURITY LOG REFERENCE

#### **USER ACCOUNT CHANGES**

| EVENT ID | DESCRIPTION                                  |
|----------|----------------------------------------------|
| 4720     | Created                                      |
| 4722     | Enabled                                      |
| 4723     | User changed own password                    |
| 4724     | Privileged User changed this user's password |
| 4725     | Disabled                                     |
| 4726     | Deleted                                      |
| 4738     | Changed                                      |
| 4740     | Locked out                                   |
| 4767     | Unlocked                                     |
| 4781     | Name change                                  |

#### DOMAIN CONTROLLER AUTHENTICATION EVENTS

| EVENT ID | DESCRIPTION                                                |
|----------|------------------------------------------------------------|
| 4768     | A Kerberos authentication ticket (TGT) was requested       |
| 4771     | Kerberos pre-authentication failed                         |
| 4820     | A Kerberos TGT was denied because the device does not meet |
|          | the access control restrictions                            |

### LOGON SESSION EVENTS (CORRELATE BY LOGON ID)

| EVENT ID | DESCRIPTION                             |
|----------|-----------------------------------------|
| 4624     | Successful logon                        |
| 4647     | User initiated logoff                   |
| 4625     | Logon failure {See Logon Failure Codes) |
| 4778     | Remote desktop session reconnected      |
| 4779     | Remote desktop session disconnected     |
| 4800     | Workstation locked                      |
| 4801     | Workstation unlocked                    |
| 4802     | Screen saver invoked                    |
| 4803     | Screen saver dismissed                  |

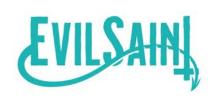

### **LOGON TYPES**

| TYPE ID | DESCRIPTION                   |
|---------|-------------------------------|
| 2       | Interactive                   |
| 3       | Network (i.e. mapped drive)   |
| 4       | Batch                         |
| 5       | Service (service startup)     |
| 7       | Unlock                        |
| 8       | Network Cleartext             |
| 10      | Remote Desktop                |
| 11      | Logon with cached credentials |

## SECURITY GROUP CHANGES

| ACTION         | LOCAL | GLOBAL | UNIVERSAL |
|----------------|-------|--------|-----------|
| Created        | 4731  | 4727   | 4754      |
| Changed        | 4735  | 4737   | 4755      |
| Deleted        | 4734  | 4730   | 4758      |
| Member Added   | 4732  | 4728   | 4756      |
| Member Removed | 4733  | 4729   | 4757      |

### **SECURITY GROUP CHANGES**

| ACTION         | LOCAL | GLOBAL | UNIVERSAL |
|----------------|-------|--------|-----------|
| Created        | 4744  | 4749   | 4759      |
| Changed        | 4745  | 4750   | 4760      |
| Deleted        | 4748  | 4753   | 4763      |
| Member Added   | 4746  | 4751   | 4761      |
| Member Removed | 4747  | 4752   | 4762      |

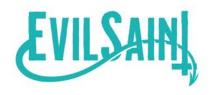